# <u> IEM</u>

### In het kort

- • Categorische uitkomsten met meer dan twee categorieën voorspellen.
- • Uw gegevens zonder enige moeite in twee groepen classificeren.
- • De parameters van niet-lineaire modellen schatten.
- • Bepaalde metingen binnen een reeks meer gewicht geven.
- • Correlaties tussen voorspellingsvariabelen en fouttermen beter controleren.
- • De waarde van stimuli evalueren.

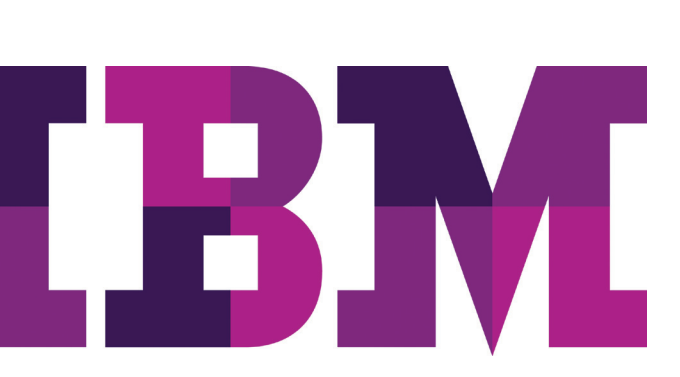

# IBM SPSS Regression

*Geavanceerde modellen op uw gegevens toepassen met een breed scala aan niet-lineaire regressieprocedures*

Of u nu werkzaam bent in het bedrijfsleven, bij de overheid of in de academische wereld: met de reeks procedures voor niet-lineaire modellering in IBM SPSS Regression kunt u altijd meer geavanceerde modellen toepassen op uw gegevens.

# Categorische uitkomsten met meer dan twee categorieën voorspellen

Met multinomiale logistische regressie (MLR) komt u los van allerlei beperkingen, zoals ja/nee-antwoorden. U kunt bijvoorbeeld modellen opstellen van factoren die voorspellen of de klant product A, product B of product C gaat kopen.

# Uw gegevens zonder enige moeite in twee groepen classificeren

Met behulp van binaire logistische regressie kunt u dichotomische variabelen voorspellen, bijvoorbeeld wel of niet kopen, of wel of niet stemmen. Deze procedure biedt stapsgewijze methoden voor het selecteren van de hoofd- en interactie-effecten die uw responsvariabele het beste voorspellen.

#### De controle houden over uw model

U houdt meer controle over uw model en uw modelexpressie als u gebruikmaakt van afhankelijke en onafhankelijke niet-lineaire regressieprocedures. Deze procedures kennen twee methoden voor het schatten van parameters van niet-lineaire modellen. Met het Levenberg-Marquardt algoritme worden onafhankelijke modellen geanalyseerd. Met het algoritme voor sequentiële kwadratische programmering kunt u beperkingen opleggen aan de te schatten parameters, kunt u zelf een verliesfunctie aanleveren en kunt u bootstrap-schattingen van standaardfouten genereren.

# Gebruik alternatieve methoden om aan veronderstellingen te voldoen

Als uw gegevens niet voldoen aan de statistische veronderstellingen voor gewone kleinste kwadraten, gebruik dan de methode voor gewogen kleinste kwadraten (weighted least squares, WLS) of voor kleinste kwadraten in twee ronden (two-stage least squares, 2SLS). Met WLS kunt u meer gewicht geven aan metingen binnen een reeks, en met 2SLS behoudt u de controle over de correlaties tussen predictorvariabelen en fouttermen die vaak optreden in tijdsgerelateerde gegevens.

# De beste stimuli opsporen

Met probit- en logit-responsmodellering kunt u de invloed van antwoorden op stimuli analyseren, bijvoorbeeld medicijndoses, prijzen of stimulerende maatregelen. Probit evalueert de waarde van de stimuli met behulp van een logit- of probit-transformatie van het gedeelte dat respondeert.

Ons pakket van statistische software is nu beschikbaar in drie uitgaven: IBM SPSS Statistics Standard, IBM SPSS Statistics Professional en IBM SPSS Statistics Premium. Doordat er in deze edities essentiële functies bij elkaar zijn gebracht, beschikt uw hele team of afdeling op een efficiënte manier over de voorzieningen en functies die nodig zijn om de analyses uit te voeren die bijdragen aan het succes van uw organisatie.

SPSS Regression is verkrijgbaar in de vorm van clientsoftware, maar ten behoeve van een betere performance en een grotere schaalbaarheid is er ook een serverversie verkrijgbaar.

# Meerwaarde door samenwerking

Om assets efficiënt te kunnen uitwisselen en hergebruiken, om ze te beschermen volgens interne en externe complianceeisen en om resultaten zo te publiceren dat grotere aantallen zakelijke gebruikers ze kunnen bekijken en gebruiken, is het een overweging om uw SPSS Statistics-software uit te breiden met IBM SPSS Collaboration and Deployment Services. Meer informatie over deze interessante mogelijkheden vindt u op [ibm.com](http://ibm.com/spss/cds)/spss/cds

#### Kenmerken

#### Multinomiale logistische regressie (MLR)

Regressie van een categorische afhankelijke variabele met meer dan twee categorieën in een set van onafhankelijke variabelen

- • De waarden van parameters voor de afstemming van algoritmen besturen met de subopdracht CRITERIA
- • Interactietermen opnemen
- • Hypothesen aanpassen door met de subopdracht TEST rechtstreeks nulhypothesen op te geven als lineaire combinaties van parameters
- • De waarden van de spreidingsschaal opgeven met behulp van de subopdracht SCALE
- • Vergelijkingen met of zonder een constante opzetten
- • Een betrouwbaarheidsinterval gebruiken voor odds ratio's
- • De volgende statistische gegevens opslaan: Voorspelde waarschijnlijkheid, voorspelde responscategorie, waarschijnlijkheid van de voorspelde responscategorie en waarschijnlijkheid van de feitelijke responscategorie
- • De referentiecategorie opgeven in de afhankelijke variabelen
- • Zeer grote problemen aanpakken
- • Aan de hand van stapsgewijze functionaliteit de beste predictor opsporen in een set van tientallen mogelijke predictors
	- Predictors opsporen met behulp van voorwaartse toevoeging, achterwaartse eliminatie, voorwaartse stapsgewijze selectie of achterwaartse stapsgewijze selectie
	- Mogelijkheid om een regel te selecteren voor het toevoegen of verwijderen van effecten in de analyse
	- Basistoevoeging en verwijdering wanneer wordt voldaan aan de hiërarchische vereisten voor alle effecten of voor alleen-factor effecten, of wanneer wordt voldaan aan de inperkingsvereisten voor alle effecten
	- Desgewenst toevoeging of verwijdering uitvoeren zonder dat er voor enig effect in het model is voldaan aan de hiërarchische vereisten of inperkingsvereisten
- • Score- en Wald-methoden toepassen, waarmee u sneller resultaten realiseert wanneer er grote aantallen predictors aanwezig zijn
- • Passendheid van model beoordelen met Akaike Informatie Criterium (AIC) en Bayesiaans Informatie Criterium (BIC, wordt ook wel Schwarz Bayesiaans Criterium of SBC genoemd)
- • Keuze uit de volgende diagnosemethoden voor de classificatietabel:
	- Concordantiepercentage
	- Percentage gelijke waarden
	- Discordantiepercentage
	- C-waarde voor logistische modus
	- Somer's D
	- Gamma
	- Tau-a statistiek

#### Binaire logistische regressie

Regressie van een dichotomische afhankelijke variabele in een set van onafhankelijke variabelen

- Voor- en achterwaartse stapsgewijze en gedwongen modellering van toevoegingen
- • Categorische variabelen transformeren met behulp van deviatiecontrasten, eenvoudige vergelijking, verschilcontrasten (omgekeerd Helmert), Helmertcontrasten, polynomiale contrasten, vergelijking van aangrenzende categorieën, door de gebruiker gedefinieerde contrasten of indicatorvariabelen
- • Criteria voor het opstellen van modellen selecteren: Waarschijnlijkheid van scorestatistiek voor toevoeging, waarschijnlijkheid van Wald, of kansverhoudingen voor verwijdering
- • De volgende statistieken opslaan: Voorspelde waarschijnlijkheid en groeps-, rest- en deviantiewaarden, logit, 'Studentized' en gestandaardiseerde restwaarden, leverage value, analoog aan Cook's Influence Statistic, en verschil Beta
- • Het model exporteren met XML

#### Afhankelijke (constrained) niet-lineaire regressie (CNLR)

Lineaire en niet-lineaire afhankelijkheden gebruiken voor elke combinatie van parameters

- • Voorspelde waarden, restwaarden en afgeleide waarden opslaan
- • Kiezen tussen numerieke of door de gebruiker gedefinieerde afgeleide waarden

#### Niet-lineaire regressie (NLR)

Met behulp van iteratieve schattingsalgoritmen modellen maken met arbitraire relaties tussen onafhankelijke en afhankelijke variabelen

- • Opties voor de verliesfunctie opgeven
- • Gebruikmaken van bootstrap-schattingen van standaardfouten

#### Gewogen kleinste kwadraten (weighted least squares, WLS)

Bepaalde metingen binnen een reeks meer gewicht geven

- • Het gewicht berekenen op basis van bronvariabelen en Delta-waarden of toepassen vanuit een bestaande reeks
- • Uitvoer voor berekend gewicht selecteren: Log-likelihood functies voor elke waarde van Delta; R,  $R^2$ , aangepast  $R^2$ , standaardfouten, analyse van variantie en *t* tests van individuele coëfficiënt voor Delta-waarde met functie voor maximum log-likelihood
- • Weergave van uitvoer in draaitabellen

#### Two-stage least squares (2SLS)

Helpt bij controle op correlatie tussen voorspellingsvariabelen en fouttermen

- • Gebruik van structurele vergelijkingen en instrumentele variabelen
- • Instelling van controle op correlatie tussen voorspellingsvariabelen en fouttermen
- • Weergave van uitvoer in draaitabellen

#### Probit

Evaluatie van de waarde van stimuli met behulp van een logitof probit-transformatie van het gedeelte dat respondeert

- • Transformatie van voorspellende elementen: grondtal 10, natuurlijk of door gebruiker aangegeven grondtal
- • Werken met natuurlijke schattingen voor responssnelheid of deze zelf opgeven
- • Gebruik van controleparameters voor algoritme: convergentie, herhalingslimiet en waarschijnlijkheid van heterogeniteitscriterium
- • Keuze uit de volgende statistieken: Frequenties, betrouwbaarheidsintervallen, relatieve potentie mediaan, test op parallellisme, plots van waargenomen probits of logits
- • Weergave van uitvoer in draaitabellen

#### Systeemvereisten

De vereisten verschillen per platform. Zie voor nadere informatie *ibm.com[/spss/requirements](http://ibm.com/spss/requirements)* 

#### Over IBM Business Analytics

IBM Business Analytics-software biedt de inzichten die beslissers nodig hebben om actie te ondernemen en de bedrijfsprestaties te verbeteren. IBM levert een uitgebreide portfolio aan applicaties voor business intelligence, predictive en advanced analytics, financieel en strategisch prestatiemanagement, governance, risico en compliance en analyse.

Met IBM-software kunnen bedrijven trends spotten, patronen en afwijkingen ontdekken, "what if"-scenario's vergelijken, kansen en bedreigingen opsporen, bedrijfsrisico's aanpakken en de inzet van resources voorspellen en begroten. Dankzij deze diepgaande analysemogelijkheden kunnen organisaties overal ter wereld hun resultaten beter doorgronden, voorspellen en daarop anticiperen.

#### Voor meer informatie

Voor meer informatie gaat u naar ibm.com[/business-analytics](http://ibm.com/business-analytics)

#### Gesprek aanvragen

Om een gesprek aan te vragen of een vraag te stellen, gaat u naar **ibm.com**[/business-analytics/contactus](http://ibm.com/business-analytics/contactus). Binnen twee werkdagen zal een medewerker van IBM op uw verzoek om informatie reageren.

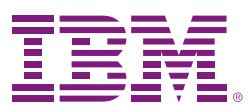

**IBM Software Group** Johan Huizingalaan 765 1066 VH Amsterdam Netherlands

De homepage van IBM is te vinden op: ibm.com

IBM, het IBM-logo, ibm.com en SPSS zijn handelsmerken van International Business Machines Corporation, die wereldwijd in vele rechtsgebieden zijn geregistreerd. Andere benamingen van producten en diensten kunnen handelsmerken van IBM of andere bedrijven zijn. Een actuele lijst van handelsmerken van IBM is beschikbaar op het internet als "Copyright and trademark information" op *ibm.com*[/legal/copytrade.shtml](http://ibm.com/legal/copytrade.shtml)

De inhoud van dit document (met inbegrip van valuta- OF prijsgegevens, exclusief van toepassing zijnde belastingen) is actueel op het moment van eerste publicatie en IBM kan er te allen tijde wijzigingen in aanbrengen. Niet alle aanbiedingen zijn verkrijgbaar in alle landen waarin IBM werkzaam is.

DE INFORMATIE IN DIT DOCUMENT WORDT "AS IS" VERSTREKT, ZONDER ENIGE VORM VAN UITDRUKKELIJKE OF STILZWIJGENDE GARANTIE, WAARONDER BEGREPEN ENIGE GARANTIE VAN VERHANDELBAARHEID, GESCHIKTHEID VOOR EEN BEPAALD DOEL EN DE GARANTIE DAT DEZE PUBLICATIE GEEN INBREUK MAAKT OP RECHTEN VAN DERDEN. Op IBMproducten wordt garantie gegeven overeenkomstig de voorwaarden en bepalingen van de overeenkomsten waaronder die producten zijn geleverd.

© Copyright IBM Corporation 2012

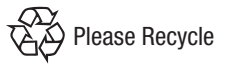

# **Business Analytics software**

YTD03019-NLNL-04